#### **Диалект MLIR для Общего Тайлинга Циклов**

А.В. Левченко

2@lto.ru

Суперкомпьютерный центр СПбПУ

# Диалект MLIR Common Loop Tiling (CLT)

Progressive lowering

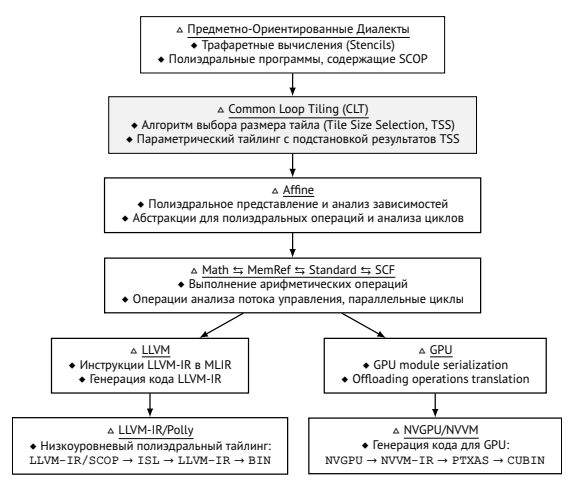

Figure 1 — Схема взаимодействия CLT с некоторыми диалектами инфраструктуры MLIR

## Диалект MLIR Common Loop Tiling (CLT)

Полиэдральный тайлинг с использованием конверсии диалектов Affine → GPU

```
1 // Циклы CLT/Affine<br>7 function @cltloom
 2 func.func @clt_loop(% arg0 : memref <? x ? x ? x ? x ? x ? 32 > , \frac{8}{3} and : memref <? x ? x ? x ? x ? x 1
 \overline{3} % arg1: memref <? x? x? x? xf32 >) {<br>4 clt.launch {dev = 'apu'} {
 4 clt.launch { dev = 'gpu'} {<br>5 clt.for %arg2 = 0 to 512 {
 5 clt. for %arg2 = 0 to 512 {<br>6 clt. for %arg3 = 0 to 256
 6 clt.for %arg3 = 0 to 256 {<br>7 clt.for %arg4 = 0 to 128
                 clt. for %arg4 = 0 to 128 {
 8 clt. for %arg5 = 0 to 64 {<br>9 memori load %arg0
9 % 0 = memref.load %arg0 [%arg2, %arg3, %arg4,<br>10 % arg51 : memref<?x?x?x?xf32>
10 % a rg5 ] : memref <? x ? x ? x ? xf32 >
11 memref store %0, %arg1 [%arg2, %arg3, %arg4, %arg5]<br>12 : memref < 2 \times 2 \times 2 \times 3 \times 3\frac{12}{13} : memref <? x?x?x?x?xf32 >
13 [ . . . ]
14 clt.terminator<br>15 // Taйлинг / разме
15 / / Тайлинг ( размер тайла = 2 5 6 , размер кеша = 1024 )
16 func.func @loop_tiling(<br>17 % aron: memref<196608x1
17 % arg0: memref<196608x1xf32>,<br>18 % arg1: memref<196608x1xf32>)
18 % arg1: memref<196608x1xf32 >)<br>19 -> memref<196608x1xf32 > {
19 -> memref<196608x1xf32 > {<br>20 - clt launch (dev = 'onu' ;
20 clt.launch { dev = " gpu", tss = 256, cache = 1024} {<br>21 clt.for %arg2 = 0 to 196608 step 1024 {
21 clt.for %arg2 = 0 to 196608 step 1024 {<br>22 clt.for %arg3 = 0 to 1 step 256 {
22 clt.for %arg3 = 0 to 1 step 256 {<br>23 clt.for %arg4 = #map(%arg2) to
23 c l t . f o r %a rg4 = #map(% a rg2 ) t o #map1(% a rg2 ) s t e p 256 {
24 clt.for %arg5 = #map(%arg3) to #map2(%arg3) step 256 {<br>25 clt.if #set(%arg4) {
25 c l t . i f # s e t (% a rg4 ) {
26 clt.for %arg6 = #map(% arg4) to #map2(% arg4) {<br>27 clt.for % arg7 = #map(% arg5) to #map3(% arg5)
27 clt. for %arg7 = #map(% arg5) to #map3(% arg5) {<br>% 0 = clt. load % arg0(% arg6 % arg7)
28 <br>28 % 0 = clt.load %arg0 [%arg6, %arg7]<br>29 magazarta 196608×1×f32
29 : memref<196608 x1xf32 ><br>30 : memref <196608 x1xf32 ><br>51 : store %0 : %arg1f% arg
30 clt.store %0, %arg1 [%arg6, %arg7]<br>31 cmemref<196608x1xf32>
\frac{31}{32} : memref<196608x1xf32>
\frac{32}{77} [...]
           \overline{3}
```

```
1 / / Циклы GPU / A f f i n e
          2 module {
             func. func @clt loop (% arg0 : memref <? x ? x ? x ? x f32 > .
                % arg1 : memref <? x?x?x?xf32 >) {
                % c0 = arith constant 0: index% c512 = arith constant 512 : index% 0 = arith.subi % 512. % 0 : index
                % c1 = arith constant 1 : index9 % c0_0 = a rith constant 0 : index<br>10 % c256 = a rith constant 256 : ind
10 \% c2\overline{56} = arith constant 256 : index<br>11 \% 1 = arith subi %c256 %c0 0 : ind11 \% 1 = a rith subi %c256, %c0_0 : index<br>12 % c1 1 = a rith constant 1 : index
12 % c1_1 = arith constant 1 : index<br>13 % c1_2 = arith constant 1 : index13 \% c1<sup>2</sup> = a rith . constant 1 : index<br>14 / Onenause sanyrka sona GPU
14 / / Операция запуска ядра GPU
15 gpu . launch blocks (% arg2, % arg3, % arg4)<br>16 in (% arg8 = %0, % arg9 = % c1 2, % arg10 +
16 in (% arg8 = %0, %arg9 = %c1_2, %arg10 = %c1_2)<br>17 threads(% arg5 %arg6 %arg7)
17 threads (%arg5, %arg6, %arg7)<br>18 in (%arg11 = %1, %arg12 = %c)
18 i n (% a rg11 = %1, %a rg12 = %c1_2 , %a rg13 = %c1_2 ) {
19 % 2 = a r i t h . a d di %c0 , %a rg2 : ind e x
20 \% 3 = \text{arith. add } \%c00, \% arg5 : index<br>21 \text{affine}. for \% arg14 = 0 to 128 {
21 a f fine . for %arg14 = 0 to 128 {<br>22 a f ine . for %arg15 = 0 to 64
22 a f f ine . for %arg15 = 0 to 64 {<br>23 % 4 = memref. load %arg01%2.
23 % 4 = memref.load %arg0 [%2, %3, %arg14, %arg15]<br>24 : memref<?x?x?x?x?32>
24 : memref <? x? x? x? xf32 ><br>25 : memref. store %4. % arg1!
25 memref . store %4, %arg1 [%2, %3, %arg14, %arg15]<br>26 memref < 2x2x2x2x52>
                        : memref <? x ? x ? x ? x f32 >
27 }
                gpu.terminator<br>1
                31 r e t u r n
\frac{32}{33} } }
```
Figure 2 — Циклы с параметрическим тайлингом в MLIR CLT/Affine (листинг 1) и пример конверсии в GPU (листинг 2)

28 }

 $\frac{30}{31}$ 

 $33$ 

## Низкоуровневый полиэдральный тайлинг

LLVM/Polly + Integer Set Library

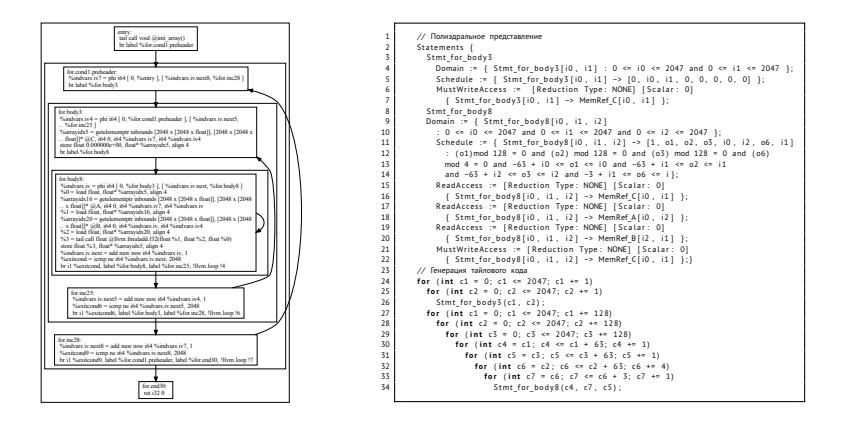

Figure 3 — Представление циклов в SCOP в LLVM-IR (листинг 1) и в полиэдральном описании с генерацией тайлового кода (листинг 2)

## Экспериментальные результаты трансляции SCOP

Оценка эффективности операций

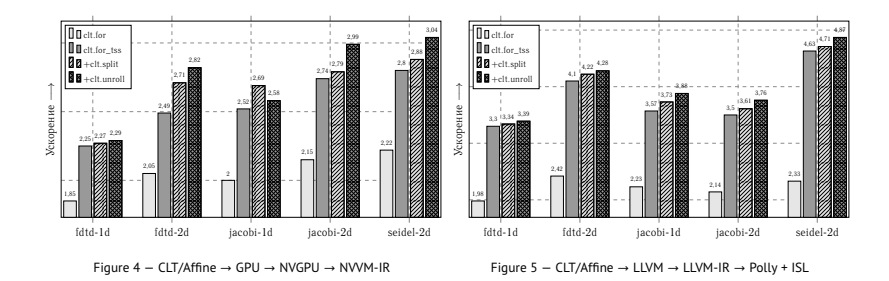

Figure 6 — Ускорение тайлового кода Stencils относительно версии NoOpt

- ◆ ftp://ftp.lto.ru/clt.pdf
- ⬩ Gysi, Muller, Zinenko, Herhut, Davis, Wicky, Fuhrer, Hoefler, Grosser. Domain-Specific Multi-Level ¨ IR Rewriting for GPU: The Open Earth Compiler for GPU-accelerated Climate Simulation (2021)
- ⬩ Moses, Chelini, Zhao, Zinenko. Polygeist: Raising C to Polyhedral MLIR (2021)